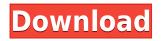

### OWL-S Composer Download [32|64bit] 2022

OWL-S Composer is an open source plugin specially designed to support graphical Web Services composition under Eclipse, helping inexperient developers to build OWL-S compositions and giving a pratical solution for the experient ones. OWL-S Composer Description: OWL-S Composer is an open source plugin specially designed to support graphical Web Services composition under Eclipse, helping inexperienced developers to build OWL-S compositions and giving a pratical solution for the experient ones. OWL-S Composer Description: OWL-S Composer is an open source plugin specially designed to support graphical Web Services composition under Eclipse, helping inexperienced developers to build OWL-S compositions and giving a pratical solution for the experient ones.OmpA the outer membrane protein of Pseudomonas aeruginosa - is a modular structure containing three domains. In domains I and II, OmpA forms a novel beta-barrel and an outer beta-barrel. These barrels are the structural basis for the outer membrane permeability barrier. In domain III, OmpA contains a 16 amino acid sequence that folds into a 12 amino acid hairpin structure. Two models have been proposed to explain how OmpA forms the hairpin. In the two models, a native conformation of OmpA contains an unstructured loop structure that may form the hairpin and then fold spontaneously into the hairpin structure. In the two models, the N-terminal third of OmpA is unstructured. In this proposal, we intend to test the two models by unfolding the native conformation of OmpA into the hairpin using circular dichroism, tryptophan fluorescence and NMR spectroscopy. Mutants of OmpA will be constructed in domain I, domain II and domain III to test the hypothesis that the native conformation of OmpA contains the hairpin. In the first model, OmpA contains a cooperative folding reaction where the native conformation is kinetically favored. In the second model, OmpA contains a partially folded conformation in the native state that folds into the hairpin only upon binding to membrane. By mutating the residues of OmpA involved in the interaction with lipid, the nature of the unfolded state can be determined. The structures of OmpA mutants will be determined by NMR spectroscopy. With the proposed experiments, we intend to provide a more complete structure of OmpA

### **OWL-S Composer Crack+ Download (Latest)**

KEYMACRO is a stand-alone development environment for composing OWL-S ontologies from the graphical editor. It is based on Eclipse. OWL-S Composer Free Download Free 17.39 KB OWL-S Composer Crack is an open source plugin specially designed to support graphical Web Services composition under Eclipse, helping inexperienced developers to build OWL-S compositions and giving a pratical solution for the experienced ones.Get all the latest news on coronavirus and more delivered daily to your inbox. Sign up here. The U.S. Centers for Disease Control and Prevention reported on Tuesday that the number of COVID-19 cases has jumped for the sixth day in a row, leading to concerns about a widespread disease and a shortage of medical supplies. "Across the country, cases are still increasing," Dr. Nancy Messonnier, director of the National Center for Immunization and Respiratory Diseases at the CDC, told reporters during a news conference. "We expect that to continue." MESSONNIER TAKES HIT FOR CORONAVIRUS UPDATE: 'HERE WE GO' However, Messonnier said her department is "confident that the U.S. health care system can and will continue to care for all Americans with this disease." On the one hand, the U.S. is one of the few

countries with no major COVID-19 outbreak so far, and there is a lack of a critical supply shortage that might be looming in the near future. But the upsurge in the number of cases and deaths of COVID-19 is a serious threat to the U.S. healthcare system, and a shortage of medical supplies and protective gear is affecting hospitals' ability to deal with the pandemic. The U.S. has reported almost 7,000 coronavirus-related deaths and over 133,000 cases, including almost 32,000 in the state of New York. Other states with significant numbers of cases include California, Washington, Florida, Illinois and Texas. Many of these states have been worst hit by a nationwide shortage of personal protective equipment, or PPE, which are the protective suits doctors, nurses, hospital workers and others need to protect themselves from potentially spreading the virus. Specifically, the problem is the lack of protective equipment for medical workers who are treating COVID-19 patients. GET THE FOX NEWS APP As 2edc1e01e8

## **OWL-S Composer (Updated 2022)**

The Eclipse IDE (integrated development environment) is the world's largest software development environment. The Eclipse IDE is a rich and integrated development environment that greatly simplifies application development and promotes team development. It is available for many programming languages, including the Java, C/C++, C#, D, Java Scripting and more. It provides solutions for applications that involve any or all of these languages. About the Plugin: OWL-S Composer is a graphical plugin that integrates automatically with the Eclipse IDE and automatically performs the composition of OWL-S ontologies to OWL ontologies. OWL-S Composer features: OWL-S Composer has been tested on Eclipse 3.2 and 3.3 (32 and 64 bits). About the Requirements: The OWL-S Composer plugin works on the following versions of the Eclipse IDE: - Eclipse 3.2.1 (32 and 64 bits) - Eclipse 3.3 (32 and 64 bits) - Eclipse 3.4.1 (32 and 64 bits) - Eclipse 3.5 (32 and 64 bits) -Eclipse 3.6 (32 and 64 bits) - Eclipse 3.7 (32 and 64 bits) - Eclipse 3.8 (32 and 64 bits) - Eclipse 3.9 (32 and 64 bits) - Eclipse 4.1 (32 and 64 bits) If you are using an older version of the Eclipse IDE, you may have to download the latest version of the OWL-S Composer plugin. You can download it from here: The OWL-S Composer plugin is distributed as a zip file. To install it, you must extract the compressed file in a directory of your choice on your PC. A user folder is not required. You can find it under the folder: eclipse-composer /OWL-S Composer It can be installed on any directory on your hard disk, you can find it under the folder: \eclipse-composer\OWL-S Composer Here are a few steps to install the OWL-S Composer plugin on Eclipse: 1) In Eclipse, go to: Window > Preferences The Preferences window displays a menu of the preferences saved in your Eclipse installation. You

https://techplanet.today/post/free-download-labview-software-full-version-with-crack-extra-quality https://techplanet.today/post/love-pyaar-ka-punchnama-2-full-movie-download-720p-hd-top https://tealfeed.com/breakout-national-geographic-full-episodes-hindi-p1phh https://joyme.io/pratacmcalgi https://joyme.io/perbiscinfu https://reallygoodemails.com/pildeagka https://reallygoodemails.com/crestictivki https://reallygoodemails.com/crestictivki

### What's New In?

The plugin provides all the functionality needed to create your own components and plug them into OWL-S. Installation: To install the plugin run the following on the command line: \* Unzip the wlp\_2.0.0.zip file into a temporary location. \* Start the server: \* Open a browser at - press F5 \* Login. To run the composer installer, unzip the wlp\_2.0.0.zip file into a temporary location. \* Start the composer installer: \* Open a browser at - press F5 \* Login. \* The wizard will show the following screen: \* Select the target directory. \* Choose a name for the Web Service. \* Create the composer stub. \* Create the JS file containing the Web Service script. \* Choose a valid product URI. \* Select

the target directory. \* Choose to perform a "fetch" operation when the Web Service is opened (when enabled). \* Add your own configuration. \* Add the server entry in the "Add Server" dialog. \* Add the composer entry in the "Add Composer" dialog. \* Add the browser entry in the "Add Browser" dialog. \* Add the entry to the sequence in the "Add Sequence" dialog. \* Choose the name for the JAX-WS interface. \* Click Next. \* Click Finish to exit the wizard. \* It is recommended to copy the Web Service project from the wizard's output directory into your workspace. \* Open the "wlp\_2.0.0.zip" file and double click the "composer" application to run it. In the wake of the 2008 financial crisis, when the price of oil fell below \$50 a barrel for the first time since 1980, the world agreed to slash carbon emissions by an average of at least 40 percent by 2020. The goal of the international deal reached in Paris in December 2015 was to avoid the climate-change catastrophe so feared by science and a generation of environmentalists. How well did we do? The report by the International Energy Agency, an international consortium of oil and gas companies, governments and environmental groups, found in a study published Friday that the deal "is far from on track." The report predicted that the world would miss its target by a wide margin, with annual emissions soaring to as high as 55.9 gigatonnes

# **System Requirements:**

Windows 7/Vista/XP Intel(R) Core(TM) i5-2500k 3.3 GHz or better 8 GB RAM NVIDIA GeForce GT 730 or better for running Windowed mode 1 GB VRAM AMD Radeon HD 6770 or better 16 GB storage space 2 GB hard disk space For all our games, unfortunately, you'll need to update DirectX to version 11 in order to get our game's full

#### Related links:

https://dottoriitaliani.it/ultime-notizie/benessere/img-to-iso-crack-free-download/ https://wentorus.pl/interlinear-text-editor-crack-license-code-keygen-download-3264bit/ https://vendredeslivres.com/wp-content/uploads/2022/12/Link-Folder-Crack-Product-Key-Full-Free.p df https://www.sozpaed.work/wp-content/uploads/2022/12/WinXMedia-AVI-MPEG-IPod-Converter-Crac k-Activation-Key-For-Windows.pdf https://www.alconfin.it/wp-content/uploads/2022/12/uldrgaba.pdf https://ready2reading.com/wp-content/uploads/2022/12/letibet.pdf https://sagarmy.com/wp-content/uploads/2022/12/CutePDF\_Professional\_Crack\_With\_Key\_Free\_32 64bit\_Latest.pdf https://orbeeari.com/rizone-virus-cleaner-free-download/ https://gyllendal.com/wp-content/uploads/2022/12/LLingo-Italian-Free-Version-Crack-For-PC.pdf http://moonreaderman.com/muller-c-gate-download-2022-latest/